» [快速⼊⻔](file:///Users/wangning/esp/esp-idf/docs/_build/zh_CN/esp32c3/html/get-started/index.html) » ESP32-C3-AWS-ExpressLink-DevKit

# **ESP32-C3-AWS-ExpressLink-DevKit**

#### [\[English\]](file:///Users/wangning/esp/esp-idf/docs/_build/en/v5.0-dev-376-g231571301c/esp32c3/hw-reference/esp32c3/user-guide-aws-expresslink-devkit.html)

本指南将帮助您快速上手 ESP32-C3-AWS-ExpressLink-DevKit, 并提供该款开发板的详细信息。

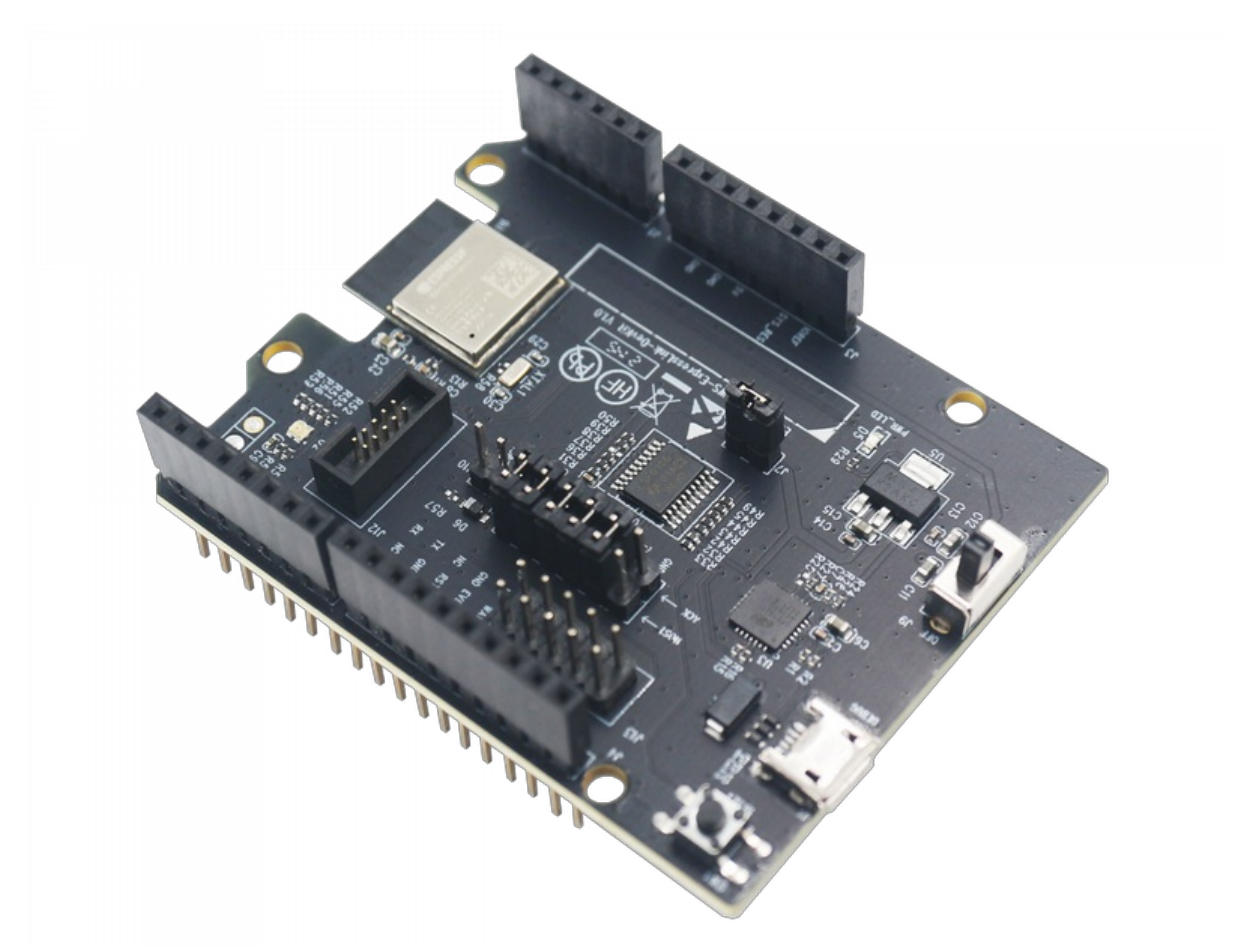

ESP32-C3-AWS-ExpressLink-DevKit(板载 ESP32-C3-MINI-1-N4-A 模组)

ESP32-C3-AWS-ExpressLink-DevKit 是⼀款基于 ESP32-C3-MINI-1-N4-A 模组设计的开发板。该开发板的 排针布局对接 Arduino Zero 开发板,可以直接插入 Arduino Zero 开发板使用,或通过跳线连接其他主控开 发板或外围设备。

本指南包括如下内容:

- 入门指南: 简要介绍了开发板和硬件、软件设置指南。
- [硬件参考](#page-3-0):详细介绍了开发板的硬件。
- [硬件版本](#page-3-1): 介绍硬件历史版本和已知问题, 并提供链接至历史版本开发板的入门指南(如有)。

● 相关文档: 列出了相关文档的链接。

# <span id="page-1-0"></span>入门指南

本小节将简要介绍 ESP32-C3-AWS-ExpressLink-DevKit, 说明如何在 ESP32-C3-AWS-ExpressLink-DevKit 上烧录固件及相关准备⼯作。

### <span id="page-1-1"></span>**组件介[绍](#page-1-1)**

<span id="page-1-2"></span>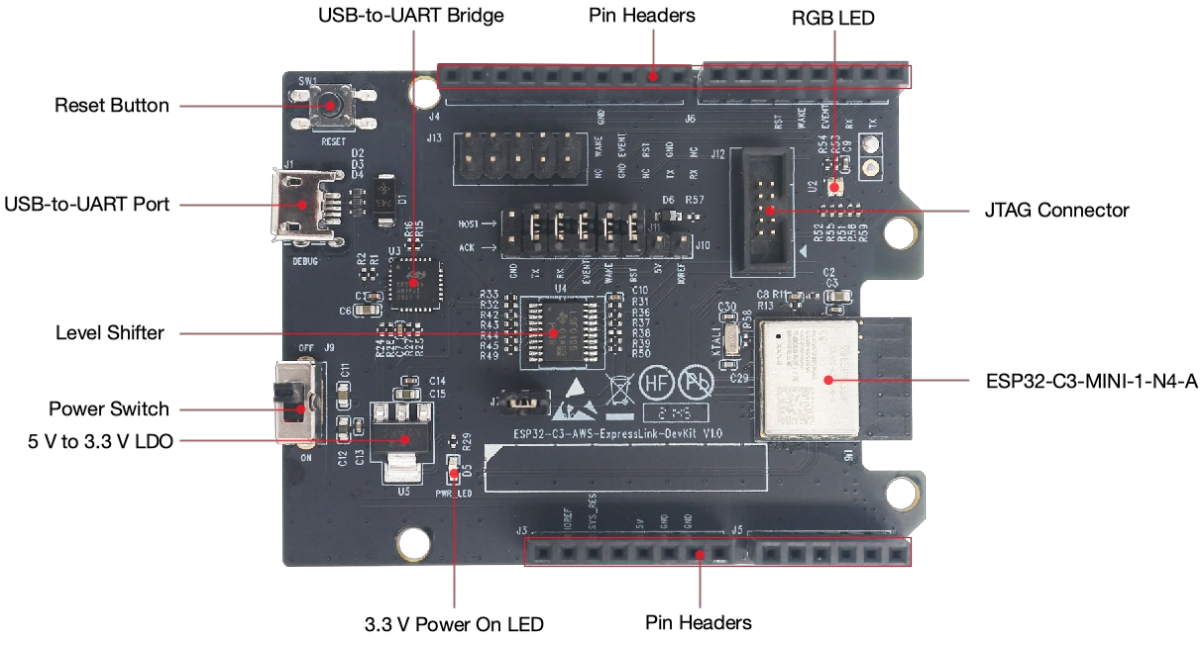

ESP32-C3-AWS-ExpressLink-DevKit - 正面

以下按照顺时针的顺序依次介绍开发板上的主要组件。

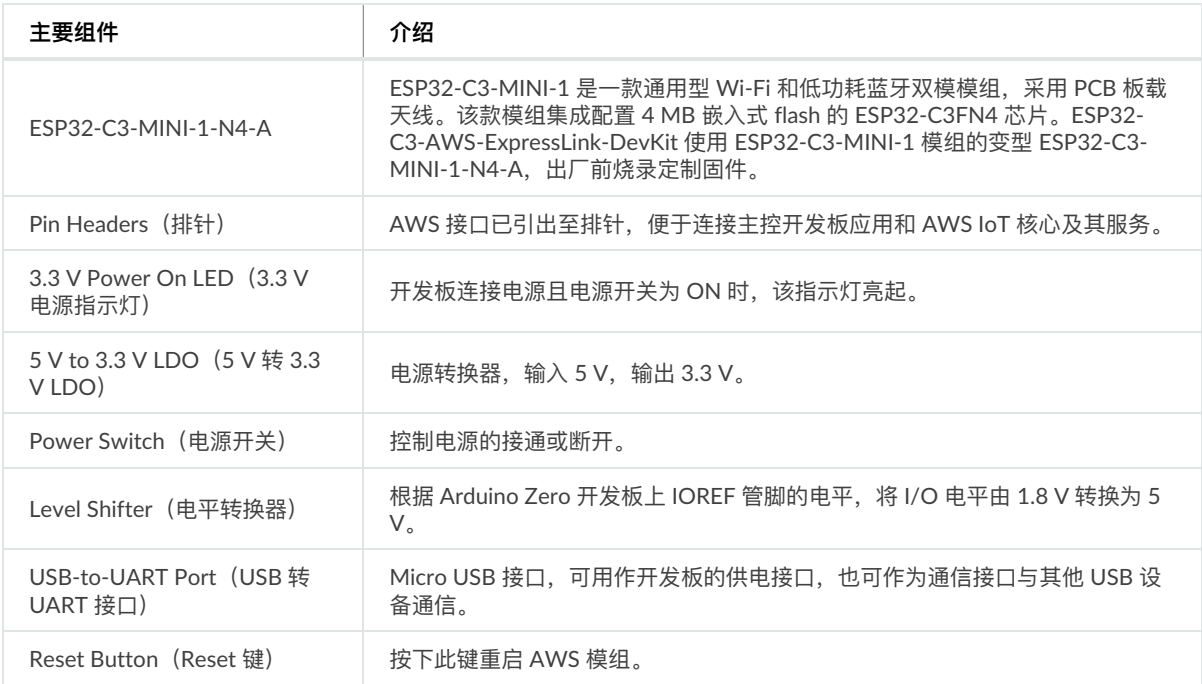

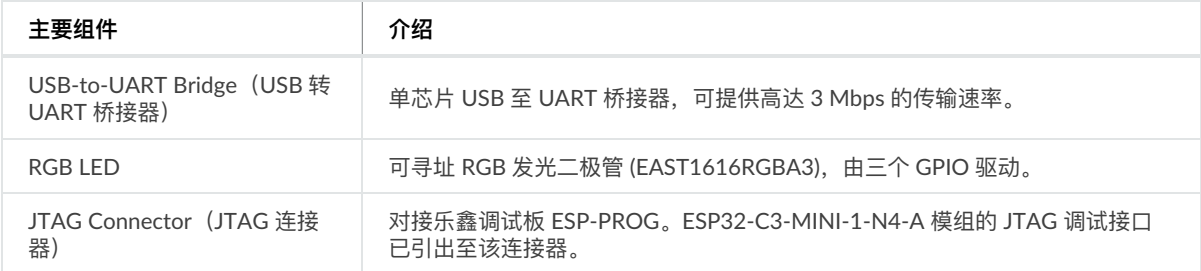

### <span id="page-2-0"></span>**开始开发应[⽤](#page-2-0)**

通电前,请确保开发板完好无损。

#### **必备硬件**

- ESP32-C3-AWS-ExpressLink-DevKit
- USB 2.0 数据线(标准 A 型转 Micro-B 型)
- 电脑(Windows、Linux 或 macOS)

**注解**

请确保使用适当的 USB 数据线。部分数据线仅可用于充电,无法用于数据传输和编程。

#### **硬件设置**

通过 **USB 转 UART 接⼝** 连接开发板与电脑。

#### **软件设置**

该开发板出厂已烧录默认固件。更多开发资源和指导说明,请参考 [ESP-AWS-ExpressLink-Eval](https://github.com/espressif/esp-aws-expresslink-eval) 仓库。

#### <span id="page-2-1"></span>**内含组件和包[装](#page-2-1)**

#### **零售订单**

如购买样品,每个开发板将以防静电袋或零售商选择的其他方式包装。

零售订单请前往 <https://www.espressif.com/zh-hans/company/contact/buy-a-sample>。

#### **批量订单**

如批量购买,开发板将以大纸板箱包装。

批量订单请前往 <https://www.espressif.com/zh-hans/contact-us/sales-questions>。

## **硬件参考**

**功能框[图](#page-3-3)**

#### <span id="page-3-3"></span><span id="page-3-0"></span>ESP32-C3-AWS-ExpressLink-DevKit 的主要组件和连接方式如下图所示。

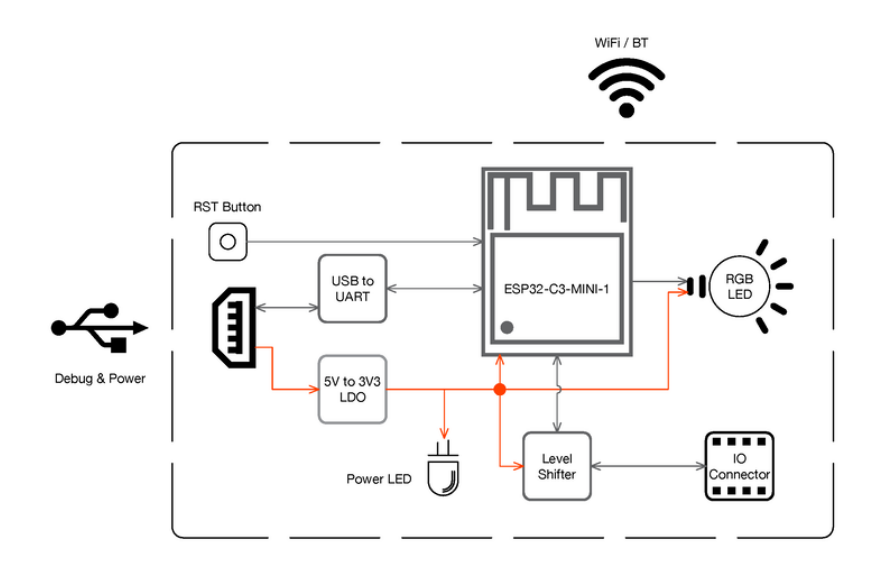

ESP32-C3-AWS-ExpressLink-DevKit (点击放大)

#### **电源选项**

您可从以下四种供电方式中任选其一给开发板供电:

- USB 转 UART 接口供电, 默认供电方式
- 5V 和 G (GND) 排针供电
- 3V3 和 G (GND) 排针供电
- 若与主控开发板相连,由主控开发板供电

## <span id="page-3-1"></span>**硬件版本**

无历史版本。

## <span id="page-3-2"></span>**相关⽂档**

- ESP32-C3 [技术规格书](https://www.espressif.com/sites/default/files/documentation/esp32-c3_datasheet_cn.pdf) (PDF)
- ESP32-C3-MINI-1 & [ESP32-C3-MINI-1U](https://www.espressif.com/sites/default/files/documentation/esp32-c3-mini-1_datasheet_cn.pdf) 技术规格书 (PDF)
- [ESP32-C3-AWS-ExpressLink-DevKit](https://dl.espressif.com/dl/schematics/SCH_ESP32-C3-AWS-ExpressLink-DevKit_V1D0_20211012.pdf) 原理图 (PDF)

有关本开发板的更多设计文档,请联系我们的商务部门 [sales@espressif.com](mailto:sales%2540espressif.com)。

#### 提供有关此文档的反馈

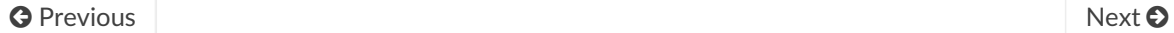

© 版权所有 2016 - 2021 乐鑫信息科技(上海)股份有限公司

Built with [Sphinx](http://sphinx-doc.org/) using a [theme](https://github.com/espressif/sphinx_idf_theme) based on Read the Docs [Sphinx](https://github.com/readthedocs/sphinx_rtd_theme) Theme.

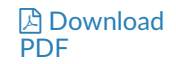